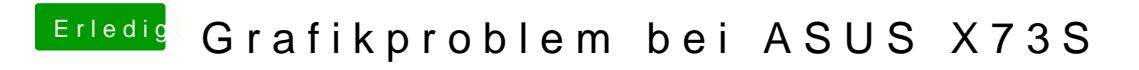

Beitrag von TakisGR vom 16. Juli 2015, 21:02

versuch mit GraphicsEnable=Yes oder No wen es nicht klapt schlies ein externes monitor oder tv über hdmi ist ein schwierige fall mit viell mühe und vor allem gedult wird es klappen,

und reichlich